# **1., Következő osztályhierarchiát kialakítani:**

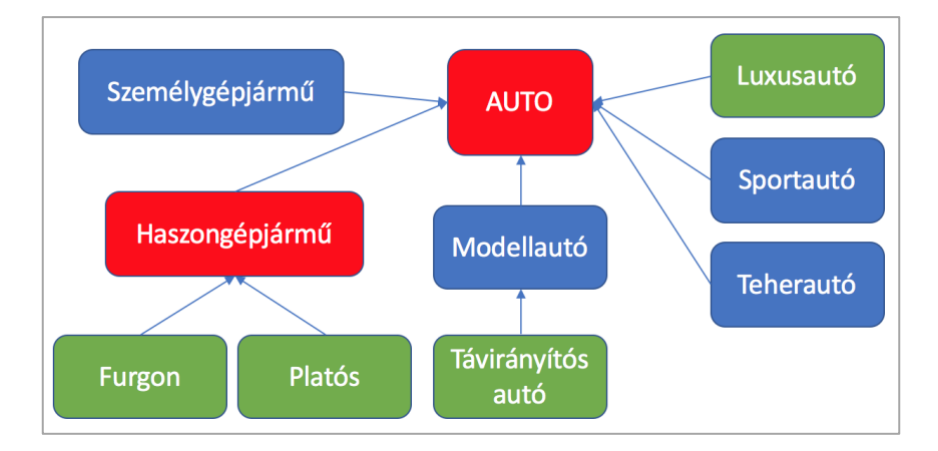

zöld = lezárt osztály piros = absztrakt ősosztály kék = "sima" osztály

### AUTO osztály

- Adattagjai
	- o Rendszám (string)
	- o Tengelytáv (int)
	- o Gyártás dátuma (DateTime)
	- o Szín (string vagy enum)
	- o Lóerő (int)
	- o Márka
- Metódusai
	- o AdatKiir » rendszámot kiírja szépen formázva
	- o Fogyasztás » virtuális metódus, értelmet a leszármazottakban kap. Alapként 0-t ad.

### SZEMELYGEPJARMU osztály

- Adattagjai
	- o Ajtók száma (int)
	- o Szállítható utasok száma (int)
- Metódusai
	- o Fogyasztást felüldefiniálni, fogyasztás = lóerő \* ajtók száma

#### HASZONGEPJARMU osztály

- Adattagjai
	- o Hasznossági hányados (double, 0-2 közötti szám)
	- o Felhasználási célterület (string)
- Metódusai
	- o Fogyasztást felüldefiniálni, fogyasztás = lóerő \* ajtók száma

### MODELLAUTO osztály

- Adattagjai
	- o Súly (int)
	- o Összeszerelés nehézsége (int, 0-9 között)
- Metódusai
	- o Fogyasztást felüldefiniálni, fogyasztás = (lóerő / 100 \* súly) \* összeszerelés nehézsége

### TAVIR.AUTO osztály

- Adattagiai
	- o Kommunikáció fajtája (enum: BT, WIFI, RADIO, TELEPATIA)
	- o Elem feltöltöttsége (int, 0-100 között)
- Metódusai
	- o Fogyasztás nincs felüldefiniálva
	- o Elemcsere » 80%-os eséllyel feltölti az elemet az aktuális értékről 100-ra

### TEHERAUTO osztály

- Adattagjai
	- o Szállítható utasok száma (int)
	- o Teherbírás (int)
	- o Lefedhető-e ponyvával (bool)
- Metódusai
	- o Rakodás » visszaadja: teherbírás / szállítható utasok száma
	- o Fogyasztás felüldefiniálva, fogyasztás = ...
		- A.) Ha lefedhető ponyvával akkor: teherbírás \* szállítható ut. száma
		- B.) Ha nem, akkor: teherbírás (\* sz. ut. száma *moduló* 4)

### SPORTAUTO osztály

- Adattagjai
	- o Nyomaték (int)
	- o Szállítható utasok száma (int)
	- o Rajsági ráta (double, 0-1 közötti érték)
	- o Pótkerek van-e (bool)
	- o Vontatható-e (bool)
	- o Ültetve van-e (bool)
- Metódusai
	- $\circ$  Fogyasztás felüldefiniálva, fogyasztás = 999 \* rajsági ráta \* 1 \* 1000 \* nyomaték + 1
	- o Megengedhetem-e megamnak » 95%-os valószínűséggel hamisat ad vissza, egyéb esetben igazat

### LUXUSAUTO osztály

- Adattagjai
	- $\circ$  Ár (int)
	- o Üzemanyag típusa (string)
	- o Elektromos-e (bool)
- Metódusai
	- o Megengedhetem-e megamnak » paraméternek kap egy stringet a metódus
		- $\blacksquare$  HA a string = "MÉRNÖKINFO" akkor igazat ad vissza
		- Egyéb esetben hamisat
	- o Fogyasztás nincs felüldefiniálva

### **2., Következő osztályhierarchiát kialakítani:**

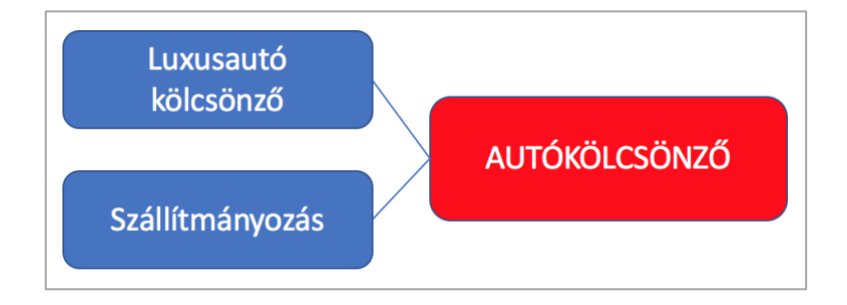

# **3., Következő feladatokat elvégezni:**

Szállítmányozásban, legyen egy gyűjtemény, amelyben eltárolhatók a következő típusok

- Teherautó
- Furgon
- Platós
- Személygépjármű

Kérdezzük le az összes, a gyűjteményben található autó fogyasztását (ofc polimorfizmust kihasználva).

Nézzük végig az elemeket és abban az esetben, ha a gyűjtemény adott eleme teherautó, akkor hívjuk meg a rakodás metódust. Ha távirányítós autó és ez az elem a gyűjteményben a 10. és a 13. hely között található, akkor cseréljünk benne elemet.